*Indirect Methods of Streamflow Measurement Formulas...* 1/15

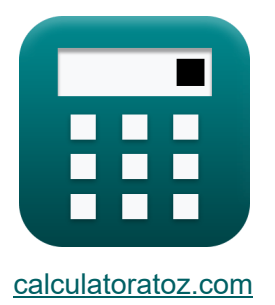

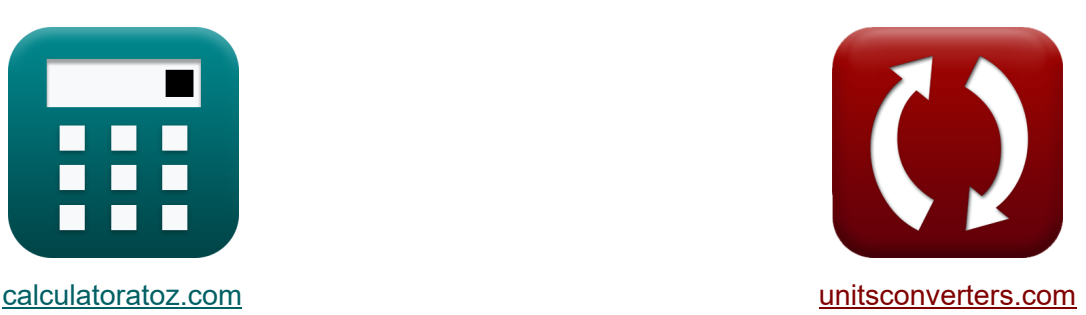

# **Metodi indiretti di misurazione del deflusso Formule**

Esempi!

[Calcolatrici!](https://www.calculatoratoz.com/it) Esempi! Calcolatrici!

Segnalibro **[calculatoratoz.com](https://www.calculatoratoz.com/it)**, **[unitsconverters.com](https://www.unitsconverters.com/it)**

La più ampia copertura di calcolatrici e in crescita - **30.000+ calcolatrici!** Calcola con un'unità diversa per ogni variabile - **Nella conversione di unità**

**costruita!**

La più ampia raccolta di misure e unità - **250+ misurazioni!**

Sentiti libero di CONDIVIDERE questo documento con i tuoi amici!

*[Si prega di lasciare il tuo feedback qui...](https://docs.google.com/forms/d/e/1FAIpQLSf4b4wDgl-KBPJGChMJCxFlqrHvFdmw4Z8WHDP7MoWEdk8QOw/viewform?usp=pp_url&entry.1491156970=Metodi%20indiretti%20di%20misurazione%20del%20deflusso%20Formule)*

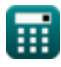

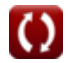

## **Lista di 33 Metodi indiretti di misurazione del deflusso Formule**

## **Metodi indiretti di misurazione del deflusso**

#### **Strutture di misurazione del flusso**

**1) Dimissione in struttura** 

$$
\begin{aligned} &\textbf{f} \textbf{x} \boxed{\textbf{Q}_{\textbf{f}} = \textbf{k} \cdot (\textbf{H}^{\text{n}_\text{system}})} \\ &\textbf{e} \textbf{x} \boxed{35.96325 \text{m}^3/\text{s} = 2 \cdot \left((3\text{m})^{2.63}\right)} \end{aligned}
$$

#### **2) Dirigetevi verso Weir, dato il congedo**

$$
\begin{aligned} \mathbf{K} \overline{\mathbf{H}} &= \left(\frac{\mathbf{Q}_{\mathrm{f}}}{\mathbf{k}}\right)^{\frac{1}{n_{\mathrm{system}}}} \\ \mathbf{ex} \overline{\mathbf{2.800161m}} &= \left(\frac{30.0 \mathrm{m}^3/\mathrm{s}}{2}\right)^{\frac{1}{2.63}} \end{aligned}
$$

#### **3) Flusso sommerso su sbarramento utilizzando la formula di Villemonte**

$$
\boldsymbol{\kappa} \boxed{\boldsymbol{\mathrm{Q}}_{\mathrm{s}} = \boldsymbol{\mathrm{Q}}_{1} \cdot \left(1 - \left(\frac{\mathrm{H}_2}{\mathrm{H}_1}\right)^{\mathrm{n}} - \left\{\text{head}\right\}}\right)^{0.385}}
$$

$$
\text{ex } \boxed{18.99366\text{m}^3/\text{s} = 20\text{m}^3/\text{s} \cdot \left(1 - \left(\frac{5\text{m}}{10.01\text{m}}\right)^{2.99\text{m}}\right)^{0.385}}
$$

**[Apri Calcolatrice](https://www.calculatoratoz.com/it/discharge-at-structure-calculator/Calc-11052)** 

**[Apri Calcolatrice](https://www.calculatoratoz.com/it/head-over-weir-given-discharge-calculator/Calc-11051)** 

#### **4) Scarico a flusso libero sotto la testa utilizzando il flusso sommerso su uno sbarramento**

$$
\begin{array}{|c|l|l|}\hline\hline \mathbf{R} & \mathbf{Q}_1 = \frac{\mathbf{Q}_s}{\left(1-\left(\frac{\mathrm{H}_2}{\mathrm{H}_1}\right)^n - \{\text{head}\}\right)^{0.385}} \\\\ \hline \hline \mathbf{ex} & 20.00667\mathrm{m}^3/\mathrm{s} = \frac{19\mathrm{m}^3/\mathrm{s}}{\left(1-\left(\frac{5\mathrm{m}}{10.01\mathrm{m}}\right)^{2.99\mathrm{m}}\right)^{0.385}} \\\\ \hline \hline \mathbf{Metodo dell'area della pendenza & & & & & & \\ \hline \hline \mathbf{s) Eddy Loss & & & & & & \\ \hline \hline \mathbf{R} & \mathbf{h}_\mathrm{e} = \left(\mathbf{h}_1-\mathbf{h}_2\right)+\left(\frac{\mathrm{V}_1^2}{2\cdot \mathrm{g}}-\frac{\mathrm{V}_2^2}{2\cdot \mathrm{g}}\right)-\mathbf{h}_\mathrm{f} & & & & & & & \\ \hline \hline \mathbf{ex} & 15.96939 = (50\mathrm{m}-20\mathrm{m})+\left(\frac{(10\mathrm{m/s})^2}{2\cdot 9.8\mathrm{m/s}^2}-\frac{(9\mathrm{m/s})^2}{2\cdot 9.8\mathrm{m/s}^2}\right)-15 \\\\ \hline \hline \mathbf{s})\hline \hline \mathbf{Perdita di testa in Reach & & & & & & \\ \hline \mathbf{h}_1 = \mathbf{Z}_1+\mathbf{y}_1+\left(\frac{\mathrm{V}_1^2}{2\cdot \mathrm{g}}\right)-\mathbf{Z}_2-\mathbf{y}_2-\frac{\mathrm{V}_2^2}{2\cdot \mathrm{g}} & & & & & & & \\ \hline \hline \mathbf{g} & \mathbf{h}_1 = \mathbf{Z}_1+\mathbf{y}_1+\left(\frac{\mathrm{V}_1^2}{2\cdot \mathrm{g}}\right)-\mathbf{Z}_2-\mathbf{y}_2-\frac{\mathrm{V}_2^2}{2\cdot \mathrm{g}} & & & & & & \\ \hline \hline \end{array}
$$

$$
\boxed{2.469388 m = 11.5 m + 14 m + \left(\frac{\left(10 m/s\right)^2}{2 \cdot 9.8 m/s^2}\right) - 11 m - 13 m - \frac{\left(9 m/s\right)^2}{2 \cdot 9.8 m/s^2}}
$$

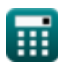

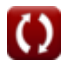

*Indirect Methods of Streamflow Measurement Formulas...* 4/15

#### **7) Perdita per attrito**

$$
\boldsymbol{\kappa}\!\left[\!\mathbf{h}_{\mathrm{f}}=\left(\mathbf{h}_{1}-\mathbf{h}_{2}\right)+\left(\frac{\boldsymbol{V}_{1}^{2}}{2\cdot\mathbf{g}}-\frac{\boldsymbol{V}_{2}^{2}}{2\cdot\mathbf{g}}\right)-\mathbf{h}_{\mathrm{e}}\right]
$$

$$
\textbf{ex } \left[ 30.43339 = (50\text{m} - 20\text{m}) + \left( \frac{\left( 10\text{m/s} \right)^2}{2 \cdot 9.8 \text{m/s}^2} - \frac{\left( 9\text{m/s} \right)^2}{2 \cdot 9.8 \text{m/s}^2} \right) - 0.536 \right]
$$

#### **Flusso non uniforme**

#### **8) Area del Canale con convogliamento noto del Canale nella Sezione 1**

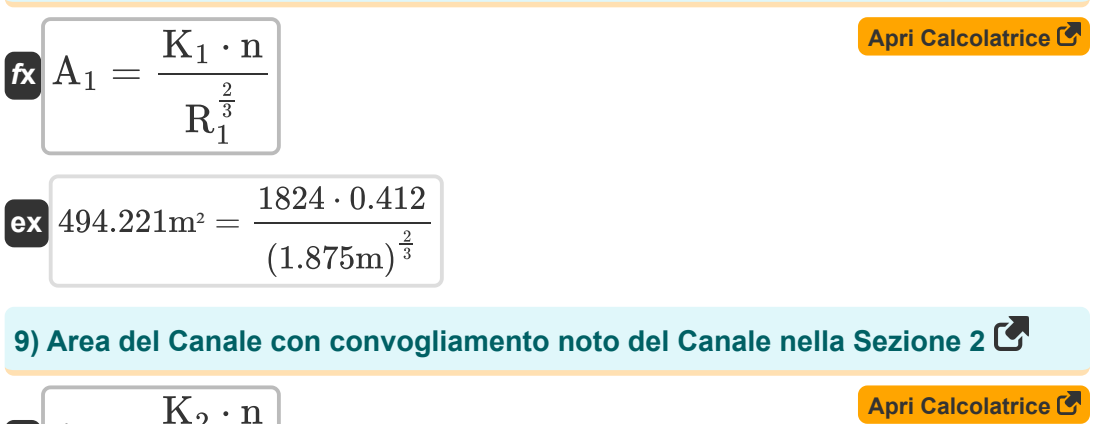

$$
A_2 = \frac{K_2 \cdot n}{R_2^{\frac{2}{3}}}
$$
\nex\n
$$
477.7378m^2 = \frac{1738 \cdot 0.412}{(1.835m)^{\frac{2}{3}}}
$$

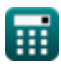

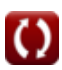

*Indirect Methods of Streamflow Measurement Formulas...* 5/15

#### **10) Convogliamento del canale nelle sezioni terminali a 1**

**[Apri Calcolatrice](https://www.calculatoratoz.com/it/conveyance-of-channel-at-end-sections-at-1-calculator/Calc-11086)**  *f***x ex** K<sup>1</sup> = ( 1 n ) ⋅ A<sup>1</sup> ⋅ R 2 3 1 1823.184 = ( 1 0.412 ) ⋅ 494m<sup>²</sup> ⋅ (1.875m) 2 3

**11) Convogliamento del canale nelle sezioni terminali a 2** 

$$
\kappa\hspace{-0.2em}\left[\mathrm{K}_2=\left(\frac{1}{\mathrm{n}}\right)\cdot\mathrm{A}_2\cdot\mathrm{R}_2^{\frac{2}{3}}\right]
$$

$$
\textbf{ex}\text{ } \boxed{ 1738.954 = \left( \frac{1}{0.412} \right) \cdot 478 \text{m}^2 \cdot \left( 1.835 \text{m} \right)^{\frac{2}{3}} }
$$

#### **12) Convogliamento del canale per flusso non uniforme per la sezione terminale**

$$
K_2 = \frac{K_{avg}^2}{K_1}
$$
\n  
\n
$$
K_2 = \frac{1737.061}{K_1}
$$
\n  
\n
$$
K_2 = \frac{(1780)^2}{1824}
$$
\n  
\n
$$
K_2 = \frac{(1780)^2}{1824}
$$

#### **13) Convogliamento di canali per flusso non uniforme per tratti terminali**

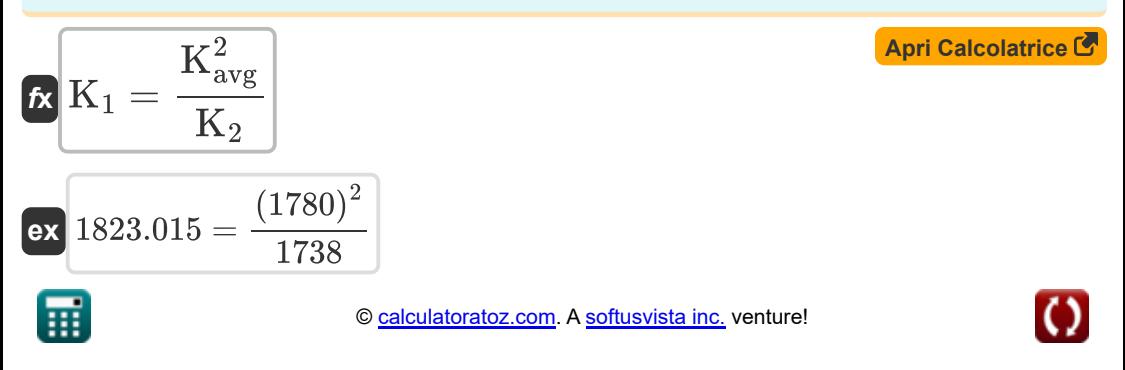

*Indirect Methods of Streamflow Measurement Formulas...* 6/15

#### **14) Convogliamento di un canale con scarico in flusso non uniforme**

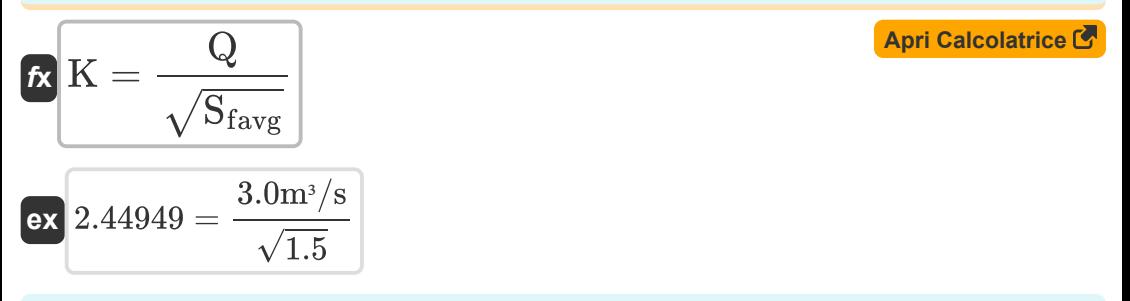

**15) Lunghezza della portata data la pendenza energetica media per un flusso non uniforme** 

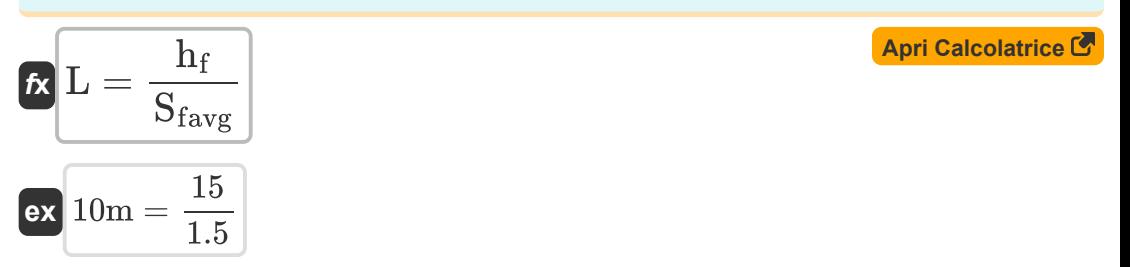

#### **16) Pendenza energetica media data il trasporto medio per flusso non uniforme**

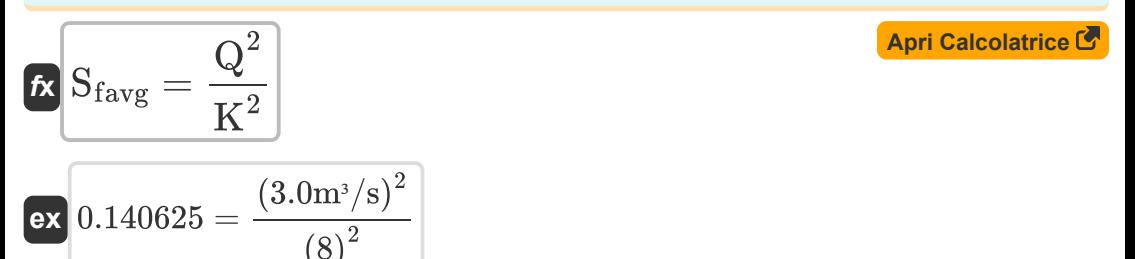

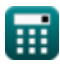

*Indirect Methods of Streamflow Measurement Formulas...* 7/15

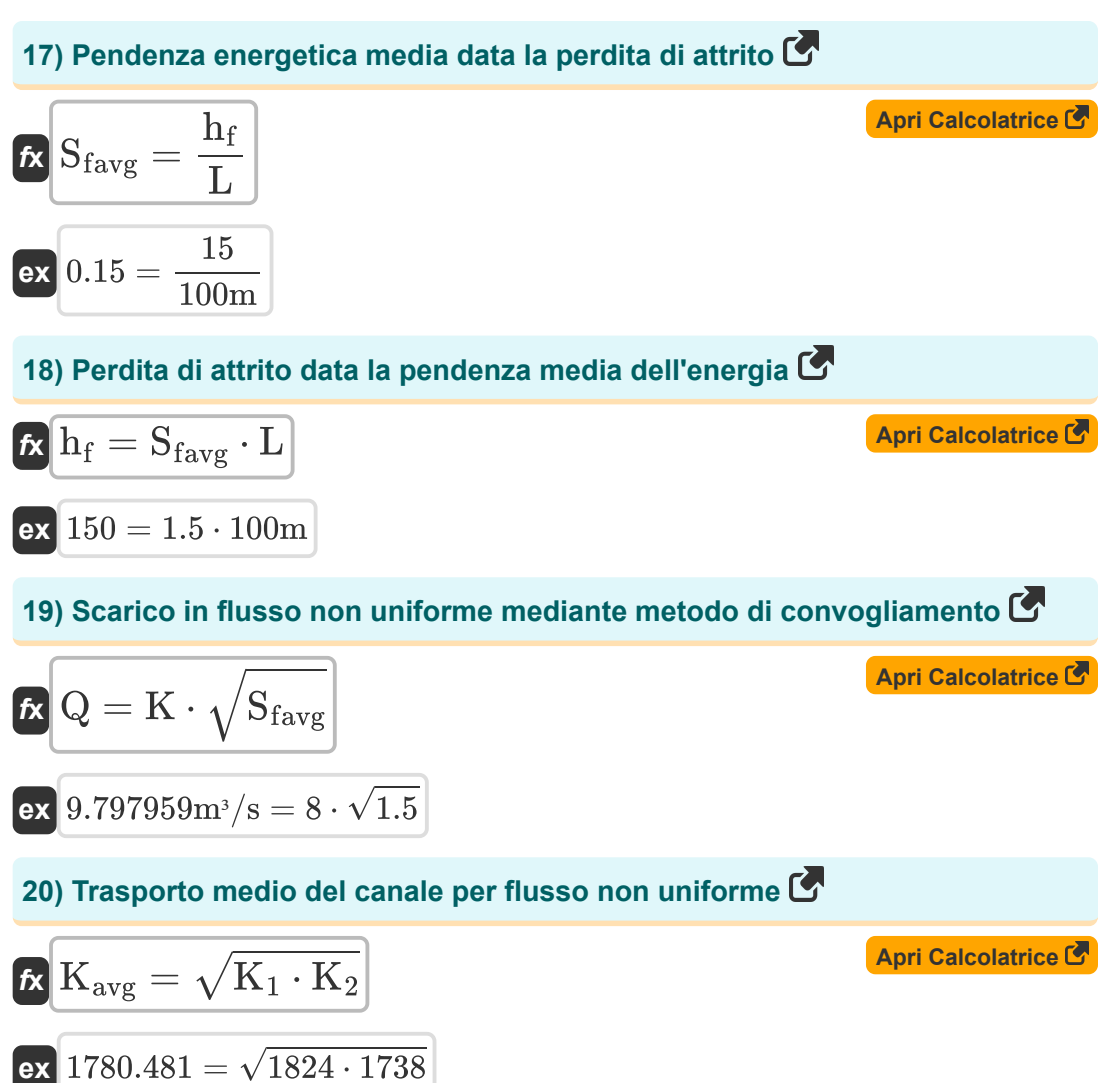

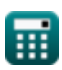

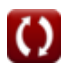

#### **Perdita di vortici**

**ex** 

#### **21) Perdita di vortice per la brusca transizione del canale di contrazione**

$$
\textbf{fs}\left|\textbf{h}_{\text{e}}=0.6\cdot\left(\frac{\text{V}_1^2}{2\cdot \text{g}}-\frac{\text{V}_2^2}{2\cdot \text{g}}\right)\right|
$$

$$
\textbf{x}\left[0.581633=0.6\cdot\left(\frac{\left(10\text{m/s}\right)^2}{2\cdot 9.8\text{m/s}^2}-\frac{\left(9\text{m/s}\right)^2}{2\cdot 9.8\text{m/s}^2}\right)\right]
$$

**22) Perdita di vortice per la transizione graduale del canale di contrazione** 

$$
\kappa\!\left[\!\ln_{\mathrm{e}}=0.1\cdot\left(\frac{\mathrm{V}_1^2}{2\cdot \mathrm{g}}-\frac{\mathrm{V}_2^2}{2\cdot \mathrm{g}}\right)\!\right]
$$

$$
\textbf{ex } 0.096939=0.1\cdot\left(\frac{\left(10\text{m/s}\right)^2}{2\cdot 9.8\text{m/s}^2}-\frac{\left(9\text{m/s}\right)^2}{2\cdot 9.8\text{m/s}^2}\right)\Bigg|
$$

**23) Perdita di vortici per la transizione graduale del canale di espansione** 

$$
\begin{aligned} \textbf{\textit{k}}\textbf{\textit{h}}_\text{e} &= 0.3\cdot\left(\frac{V_1^2}{2\cdot g}-\frac{V_2^2}{2\cdot g}\right) \\\\ \textbf{ex} &0.290816 = 0.3\cdot\left(\frac{\left(10\text{m/s}\right)^2}{2\cdot 9.8\text{m/s}^2}-\frac{\left(9\text{m/s}\right)^2}{2\cdot 9.8\text{m/s}^2}\right) \end{aligned}
$$

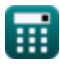

**[Apri Calcolatrice](https://www.calculatoratoz.com/it/eddy-loss-for-abrupt-contraction-channel-transition-calculator/Calc-11512)** 

**[Apri Calcolatrice](https://www.calculatoratoz.com/it/eddy-loss-for-gradual-contraction-channel-transition-calculator/Calc-11510)** 

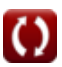

*Indirect Methods of Streamflow Measurement Formulas...* 9/15

#### **24) Perdita parassita per flusso non uniforme**

$$
\begin{aligned} \mathbf{\hat{n}}_{\rm e} &= {\rm K_{e}}\cdot\left(\frac{{\rm V}_{1}^{2}}{{\rm 2}\cdot{\rm g}}-\frac{{\rm V}_{2}^{2}}{{\rm 2}\cdot{\rm g}}\right) \end{aligned}
$$
ex
$$
0.95=0.98\cdot\left(\frac{\left(10{\rm m/s}\right)^{2}}{{\rm 2}\cdot9.8{\rm m/s^{2}}}-\frac{\left(9{\rm m/s}\right)^{2}}{{\rm 2}\cdot9.8{\rm m/s^{2}}}\right)
$$

#### **25) Perdita vorticosa per la brusca transizione del canale di espansione**

**[Apri Calcolatrice](https://www.calculatoratoz.com/it/eddy-loss-for-abrupt-expansion-channel-transition-calculator/Calc-11511)** 

**[Apri Calcolatrice](https://www.calculatoratoz.com/it/eddy-loss-for-non-uniform-flow-calculator/Calc-11506)** 

$$
\textbf{fs}\left[\textbf{h}_{\textbf{e}}=0.8\cdot\left(\frac{\textbf{V}_{1}^{2}}{2\cdot\textbf{g}}-\frac{\textbf{V}_{2}^{2}}{2\cdot\textbf{g}}\right)\right]
$$

$$
\textbf{ex} \left[0.77551=0.8 \cdot \left(\frac{\left(10\text{m/s}\right)^2}{2 \cdot 9.8 \text{m/s}^2}-\frac{\left(9 \text{m/s}\right)^2}{2 \cdot 9.8 \text{m/s}^2}\right)\right]
$$

#### **Flusso uniforme**

#### **26) Area del Canale con trasporto noto del Canale**

$$
\mathbf{A} = \frac{K}{r_H^{\frac{2}{3}}} \cdot \left(\frac{1}{n}\right)
$$
  
ex  $40.66151m^2 = \frac{8}{(0.33m)^{\frac{2}{3}}} \cdot \left(\frac{1}{0.412}\right)$ 

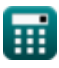

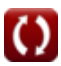

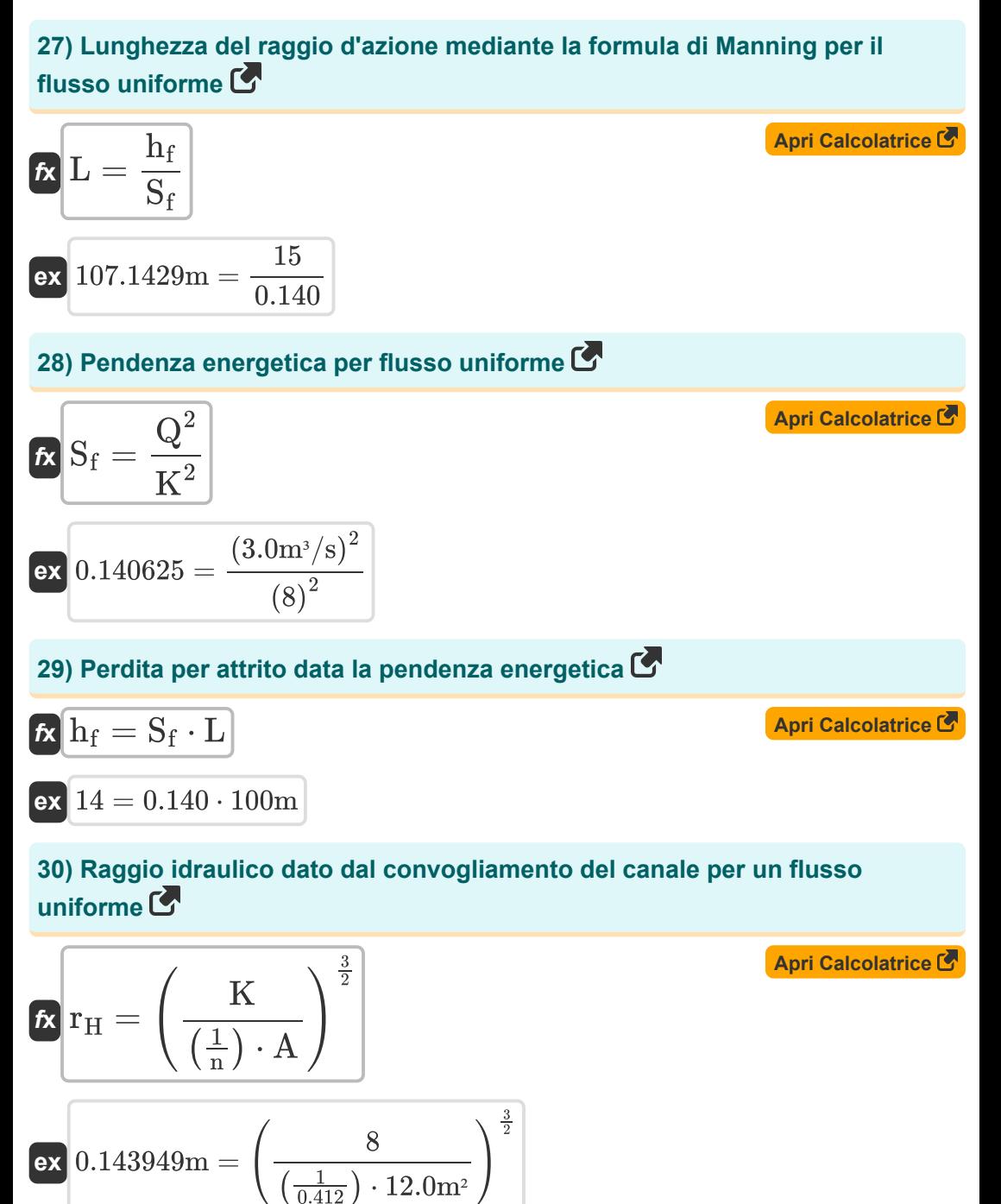

$$
\textcolor{blue}{\blacksquare}
$$

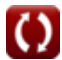

*Indirect Methods of Streamflow Measurement Formulas...* 11/15

## **31) Scarico per flusso uniforme data la pendenza energetica**

| $R$                                                                                    | $Q = K \cdot \sqrt{S_f}$                                       | April Calcolatrice (3)          |
|----------------------------------------------------------------------------------------|----------------------------------------------------------------|---------------------------------|
| ex $2.993326m^3/s = 8 \cdot \sqrt{0.140}$                                              |                                                                |                                 |
| 32) Transporto del canale ( <b>5</b> )                                                 | April                                                          |                                 |
| $K$                                                                                    | $K = \left(\frac{1}{n}\right) \cdot A \cdot r_H^{\frac{2}{3}}$ | April Calcolatrice ( <b>6</b> ) |
| ex $13.90892 = \left(\frac{1}{0.412}\right) \cdot 12.0m^2 \cdot (0.33m)^{\frac{2}{3}}$ |                                                                |                                 |
| 33) Transporto del canale data la pendenza energetica ( <b>6</b> )                     |                                                                |                                 |
| $K$                                                                                    | $K = \sqrt{\frac{Q^2}{S_f}}$                                   | April Calcolatrice ( <b>6</b> ) |

$$
\boxed{\text{ex}}{8.017837} = \sqrt{\frac{\left(3.0 \text{m}^3/\text{s}\right)^2}{0.140}}
$$

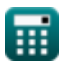

## **Variabili utilizzate**

- **A** Area della sezione trasversale *(Metro quadrato)*
- **A<sup>1</sup>** Area del Canale Sezione 1 *(Metro quadrato)*
- **A<sup>2</sup>** Area del Canale Sezione 2 *(Metro quadrato)*
- **g** Accelerazione dovuta alla forza di gravità *(Metro/ Piazza Seconda)*  $\bullet$
- **H** Dirigiti verso Weir *(metro)*
- **h<sup>1</sup>** Altezza sopra il riferimento nella sezione 1 *(metro)*
- **H<sup>1</sup>** Elevazione della superficie dell'acqua a monte *(metro)*
- **h<sup>2</sup>** Altezza sopra il riferimento nella sezione 2 *(metro)*
- **H<sup>2</sup>** Elevazione della superficie dell'acqua a valle *(metro)*
- **h<sup>e</sup>** Eddy perdita
- **h<sup>f</sup>** Perdita di attrito
- **h<sup>l</sup>** Perdita di testa in portata *(metro)*
- **k** Costante di sistema k
- **K** Funzione di trasporto
- **K<sup>1</sup>** Convogliamento del canale nelle sezioni terminali in (1)
- **K<sup>2</sup>** Convogliamento del canale nelle sezioni terminali in (2)
- **Kavg** Trasporto medio del canale
- **K<sup>e</sup>** Coefficiente di perdita parassita
- **L** Portata *(metro)*
- **n** Coefficiente di rugosità di Manning  $\bullet$
- **nhead** Esponente di testa *(metro)*  $\bullet$
- **nsystem** Costante di sistema n
- **Q** Scarico *(Metro cubo al secondo)*

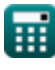

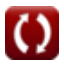

*Indirect Methods of Streamflow Measurement Formulas...* 13/15

- **Q<sup>1</sup>** Scarico a flusso libero sotto la testa H1 *(Metro cubo al secondo)*
- **Q<sup>f</sup>** Scarico del flusso *(Metro cubo al secondo)*
- **Q<sup>s</sup>** Scarico sommerso *(Metro cubo al secondo)*
- **R<sup>1</sup>** Raggio idraulico della sezione del canale 1 *(metro)*
- **R<sup>2</sup>** Raggio idraulico della sezione del canale 2 *(metro)*
- **r<sup>H</sup>** Raggio idraulico *(metro)*
- **S<sup>f</sup>** Pendenza energetica
- **Sfavg** Pendenza energetica media
- **V<sup>1</sup>** Velocità media alle sezioni finali in (1) *(Metro al secondo)*
- **V<sup>2</sup>** Velocità media alle sezioni finali a (2) *(Metro al secondo)*
- **y<sup>1</sup>** Altezza sopra la pendenza del canale a 1 *(metro)*
- **y<sup>2</sup>** Altezza sopra la pendenza del canale a 2 *(metro)*
- **Z<sup>1</sup>** Teste statiche alle sezioni terminali in (1) *(metro)*
- **Z<sup>2</sup>** Prevalenza statica alle sezioni terminali in (2) *(metro)*

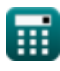

## **Costanti, Funzioni, Misure utilizzate**

- Funzione: **sqrt**, sqrt(Number) *Square root function*
- Misurazione: **Lunghezza** in metro (m) *Lunghezza Conversione unità*
- Misurazione: **La zona** in Metro quadrato (m²) *La zona Conversione unità*
- Misurazione: **Velocità** in Metro al secondo (m/s) *Velocità Conversione unità*
- Misurazione: **Accelerazione** in Metro/ Piazza Seconda (m/s²) *Accelerazione Conversione unità*
- Misurazione: **Portata volumetrica** in Metro cubo al secondo (m<sup>3</sup>/s) *Portata volumetrica Conversione unità*

### **Controlla altri elenchi di formule**

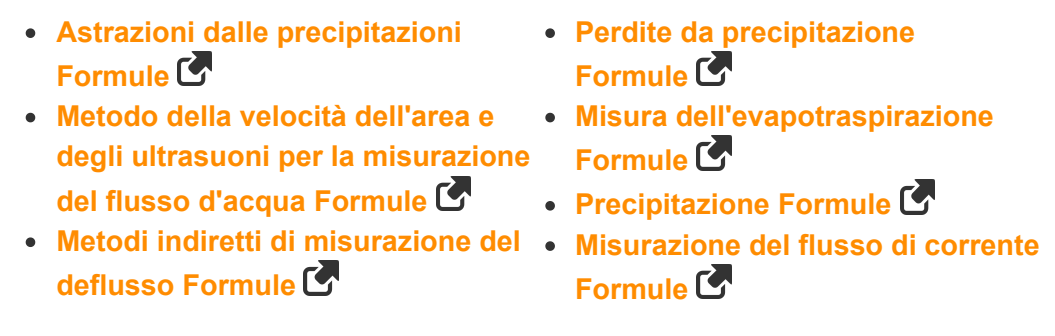

Sentiti libero di CONDIVIDERE questo documento con i tuoi amici!

#### **PDF Disponibile in**

[English](https://www.calculatoratoz.com/PDF/Nodes/12005/Indirect-methods-of-streamflow-measurement-Formulas_en.PDF) [Spanish](https://www.calculatoratoz.com/PDF/Nodes/12005/Indirect-methods-of-streamflow-measurement-Formulas_es.PDF) [French](https://www.calculatoratoz.com/PDF/Nodes/12005/Indirect-methods-of-streamflow-measurement-Formulas_fr.PDF) [German](https://www.calculatoratoz.com/PDF/Nodes/12005/Indirect-methods-of-streamflow-measurement-Formulas_de.PDF) [Russian](https://www.calculatoratoz.com/PDF/Nodes/12005/Indirect-methods-of-streamflow-measurement-Formulas_ru.PDF) [Italian](https://www.calculatoratoz.com/PDF/Nodes/12005/Indirect-methods-of-streamflow-measurement-Formulas_it.PDF) [Portuguese](https://www.calculatoratoz.com/PDF/Nodes/12005/Indirect-methods-of-streamflow-measurement-Formulas_pt.PDF) [Polish](https://www.calculatoratoz.com/PDF/Nodes/12005/Indirect-methods-of-streamflow-measurement-Formulas_pl.PDF) [Dutch](https://www.calculatoratoz.com/PDF/Nodes/12005/Indirect-methods-of-streamflow-measurement-Formulas_nl.PDF)

*2/13/2024 | 4:48:58 AM UTC [Si prega di lasciare il tuo feedback qui...](https://docs.google.com/forms/d/e/1FAIpQLSf4b4wDgl-KBPJGChMJCxFlqrHvFdmw4Z8WHDP7MoWEdk8QOw/viewform?usp=pp_url&entry.1491156970=Metodi%20indiretti%20di%20misurazione%20del%20deflusso%20Formule)*

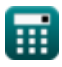

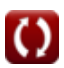